## **01 Deploy protective endpoint security**

### **02 Take multiple backups regularly**

Today's endpoint threat detection and response solutions are capable of identifying and blocking malware, even when the endpoints are outside your corporate network. They also enable you to initiate response actions

# **03 Patch devices regularly**

Patching devices and changing passwords regularly can help reduce the chances of becoming a victim of a cyberattack while working from home.

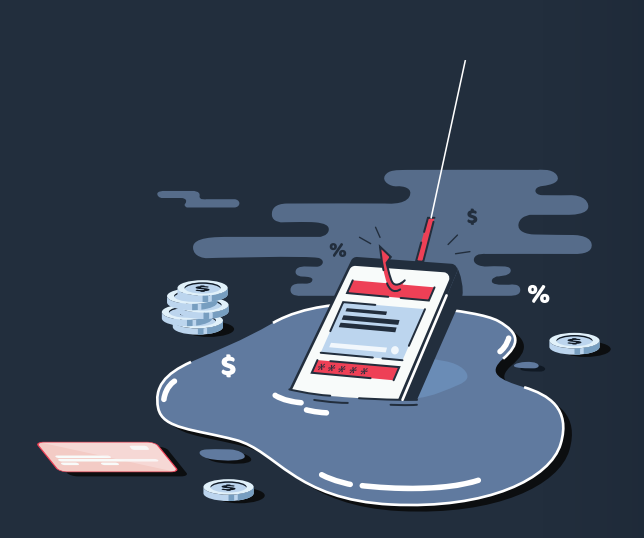

# **05 Enable two-factor or multi-factor authentication**

Having two-factor or multi-factor authentication in place ensures better cyberhygiene and keeps you ahead of the cyberthreat curve.

# Watch out for suspicious **06 activities**

**07 Educate remote workers**

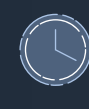

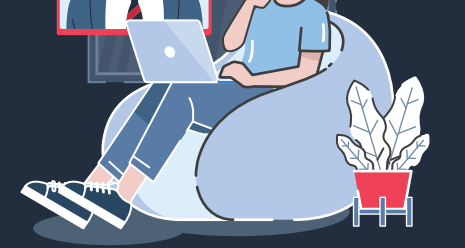

# **Never be complacent <br>about cybersecurity 08 about cybersecurity**

Educate employees with the help of security awareness training and simulated phishing campaigns to demonstrate what a real phishing attack will look like.

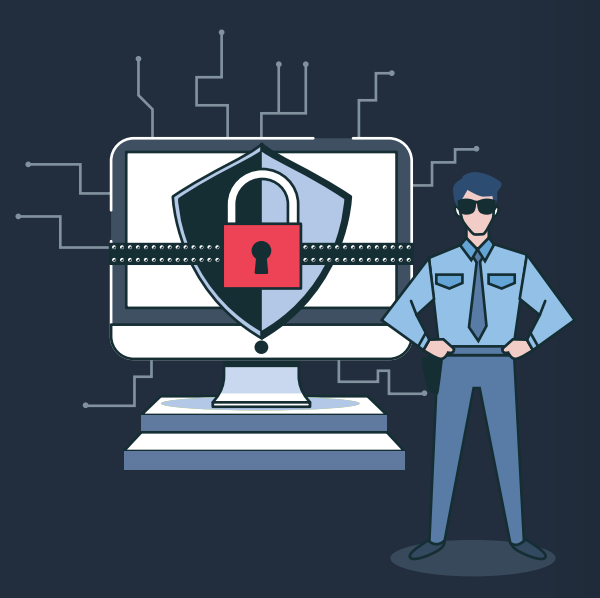

Ensure that backups are made periodically to a central location. Backing up data can ensure that there is no loss of data in the event

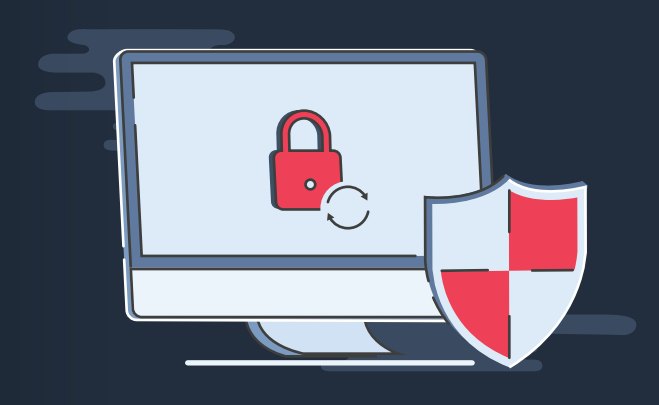

# **04 Beware of phishing schemes**

Cybercriminals will actively use this global pandemic to steal data and credentials through phishing emails or scams. Be vigilant, and do not open links from suspicious emails.

Be vigilant about suspicious activities. Enable alerts and notifications on your cloud applications so that you can be wary of any suspicious activities.

When it comes to cybersecurity, it's better to be safe than sorry. Do not assume that you're free of threats. Always be alert, and never let your guard down.

ManageEngine **Log360** 

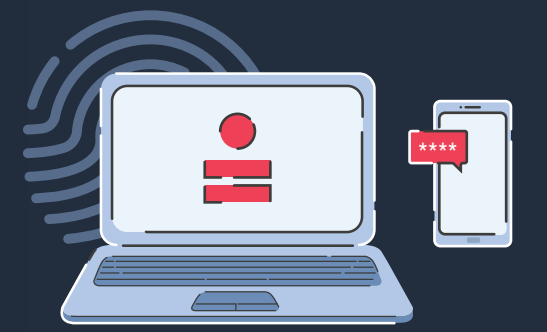

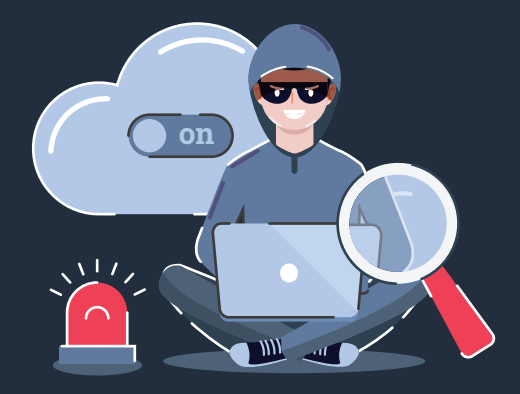

Support Email **log360-support@manageengine.com**

Toll Free Numbers **US : +1 844 649 7766 DOWNLOAD**

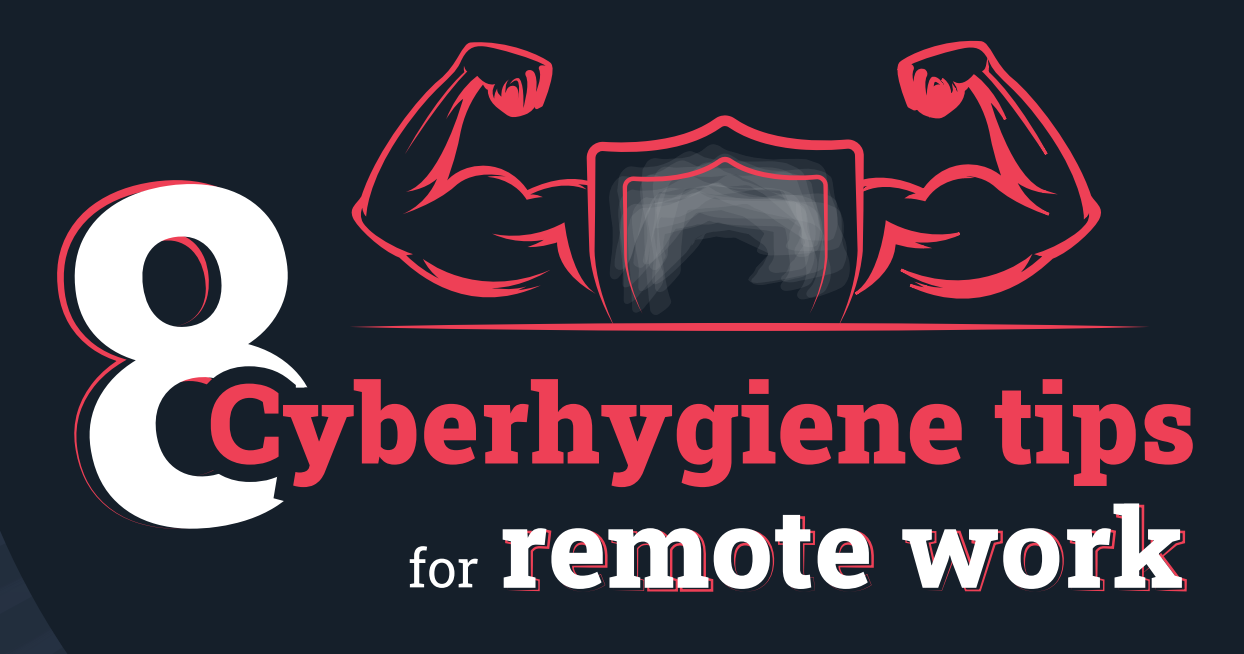

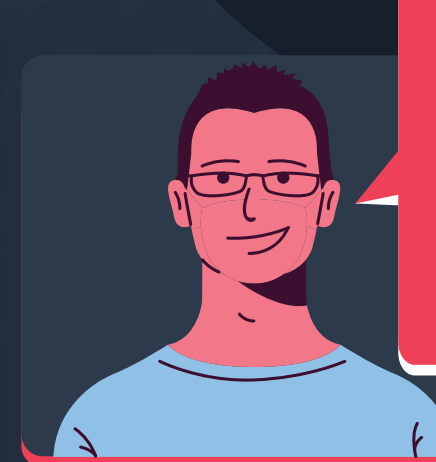

**In the last few months, organizations across the globe have allowed their employees to work from home. While this has certainly slowed the spread of the virus, it has also brought new challenges to the cybersecurity front. I'm Bob, and I'm here offering a checklist of cybersecurity best practices for remote work.**

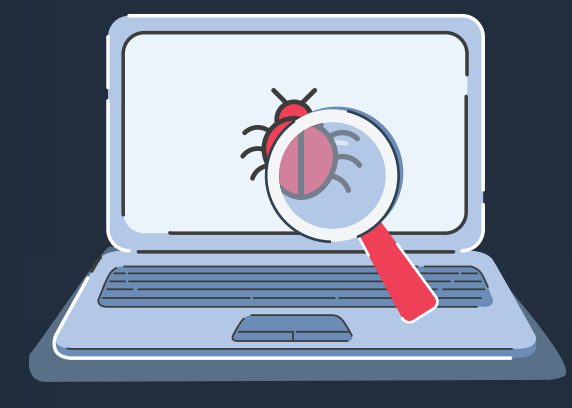